# Programming (ERIM) Lecture 4: Side effects, functions and procedures

### Tommi Tervonen

#### Econometric Institute, Erasmus School of Economics

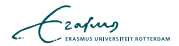

## Counting sum of the elements of an integer array

```
public static int countSum (int [] array) {
  for (int i=1; i<array.length; i++) {
    array[i] = array[i] + array[i-1];}
  return array [ array . length -1];
}
```

$$
\mathcal{L}_{\text{zating}}
$$

```
public static int countSum (int [] array) {
  for (int i=1; i<array.length; i++) {
    array[i] = array[i] + array[i-1];}
  return array [ array . length -1];
}
```
- Returns the correct value, but also modifies the parameter array as a side effect.
- What would you expect from:

public static int countSum (int [] array)

- Unexpected side effects make code difficult to understand
- There are also *desired* side effects, e.g. sorting the contents of an array
- Other desired side effects: printing to console, showing a pop-up window, writing to a file

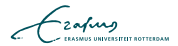

### Parameter passing schemes

- For side effects to be possible, parameters have to be passed by reference: only a reference (memory address) of the variable is passed to the called method
- $\blacksquare$  Other main technique for parameter passing is to pass by value: a local copy of the variable is created within the called method

```
f \leftarrow function(a) {
  a \le -a + 2a
}
## Pass by value
x \le -5y \leftarrow f(x) # x == 5## Pass by reference
x \le -5y \leftarrow f(x) # x == 7
```
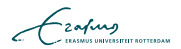

 $\blacksquare$  In imperative programming we classify methods into

- **Functions**, that return a value but do not alter the parameters in any way
- **Procedures**, that alter some of the parameters but do not return a value

```
sort(c(2, 3, 4))message ( " hello " )
asum \leq -\text{sum}(c(2, 3, 4))
```
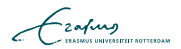

- **Matlab and R pass everything by value**
- **Matlab: Matrices are passed by reference until they are** modified the first time, at which point a local copy is created (!)
- The Matlab OO-extension allows to pass references by value by using the handle class (but don't use it)

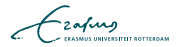

There are no procedures: only functions

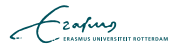

There are no procedures: only functions

■ Pros:

- No undesired side effects
- Cons:
	- No desired side effects
	- **Many algorithms can be expressed more clearly with procedures**
	- Recursive algorithms become slow without procedures

```
function A = sort(A)leftList = A(1:middle);
   rightList = A((middle+1):length(A));leftList = sort(leftList);rightList = sort(rightList);A = merge ( leftList , rightList );
end
```